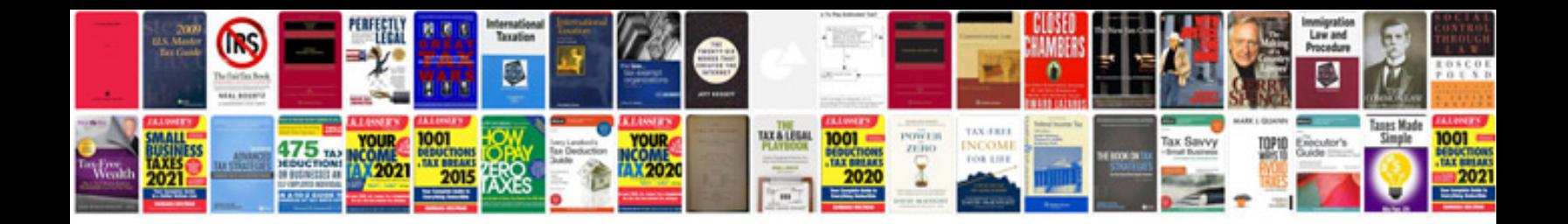

**Cours en informatique**

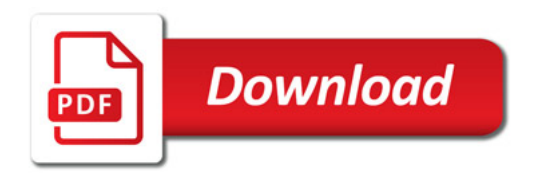

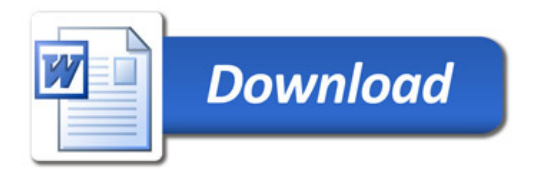